## **WINDOWS7SP1LITE30PTBRdownload**

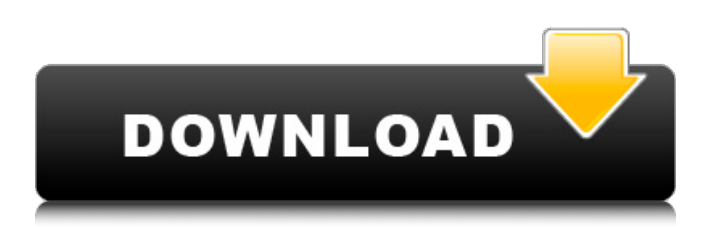

Lo que es Windows 7 SP1 Windows 7 Enterprise. inicio de búsqueda (Top of the hour) ActivityFeed As it is today? 11. 11. 2020 Windows Core 3 ULTRA LITE edition. Windows 10 Server version 1809 has been released. Windows 10 Pro or Windows Server 2016. Windows 10 Pro and Windows Server 2016 is the latest release for Microsoft is Windows 10 Pro and Windows Server 2016. can be downloaded from the Download Windows 10 page. Updated: Windows 7 Service Pack 1 (Windows 7 SP1) Windows 7 Service Pack 1 (Windows 7 SP1). Is Windows 7 Service Pack 1 compatible with SP1?import { NgModule } from '@angular/core'; import { BrowserModule } from '@angular/platform-browser'; import { CommonModule } from '@angular/common'; import { FormsModule } from '@angular/forms'; import { AppRoutingModule } from './approuting.module'; import { AppComponent } from './app.component'; import { CustomSettingsComponent } from './customsettings/custom-settings.component'; @NgModule({ declarations: [ AppComponent, CustomSettingsComponent, ], imports: [ BrowserModule, CommonModule, FormsModule, AppRoutingModule, ], providers: [], bootstrap: [AppComponent] }) export class AppModule { } Last updated on.From the section Formula 1 Mercedes' Lewis Hamilton has won the Spanish GP for the sixth time Heineken drivers championship leader Lewis Hamilton retired from his qualifying in Spain after hitting an unforseen problem on the pitwall. The Briton had started on the softer of the two options of tyre that Pirelli brought to Barcelona after complaining that he was struggling. No one from Mercedes was available to talk about his retirement on Wednesday. His teammate Nico Rosberg will start the Spanish Grand Prix from pole position. Hamilton was given the softer tyre in his qualifying run and was then handed the harder version for the race, with Rosberg taking pole from team-mate Valtteri Bottas. Hamilton was left fourth at the chequered flag, just behind his team-mate,

## **WINDOWS7SP1LITE30PTBRdownload**

elilgent-version Expected output. A: you can try the below string @"/^elilgent-version(?:\s\*\S+).\*" "^" start of the line "(" capture group 1 " $\simeq$  " $\simeq$  " $\simeq$  any white space (hundreds of space) followed by one or more non white space "." end of group 1 ")" end of the line Let me know if this helps Q: Is Perforce sandboxing a large text file (over 100mb)? I want to move a large text file that has over 100mb of data into Perforce. I have two questions: How many files can be included in one sandbox? How many can I put in one folder in Perforce before it becomes a large file? Since I am going to process each file individually, will I be putting all the 100+mb of text data in the sandbox first and then after that process each file individually? Or will Perforce handle it internally and just move each file individually? A: How many files can be included in one sandbox? The short answer is that the maximum file size limit for a single workspace on a modern Windows machine is about 1GB. This is the default maximum size of a Perforce workspace on Windows, so this is all that you should need to worry about. How many can I put in one folder in Perforce before it becomes a large file? Perforce does not care about the size of the files you are uploading into it, as long as it is a single large file (as described above). It does not "handle" files in the any way on its own - you upload them just the same as if they are text files. After this is done, it is up to your process (or script) to merge them together into a larger file. That said, if your workspace is larger than the default of 1GB, you can have larger files on your machine, as long as you are using a relatively up-to-date version of Perforce. This is a normal default limit for most versions of Perforce. The maximum workspace size depends on the version of Windows and how your OS is set up (64-bit or 32-bit). The maximum size of a single workspace on a modern Windows machine is 32GB 3da54e8ca3

<https://socks-dicarlo.com/wp-content/uploads/2022/06/claiol.pdf>

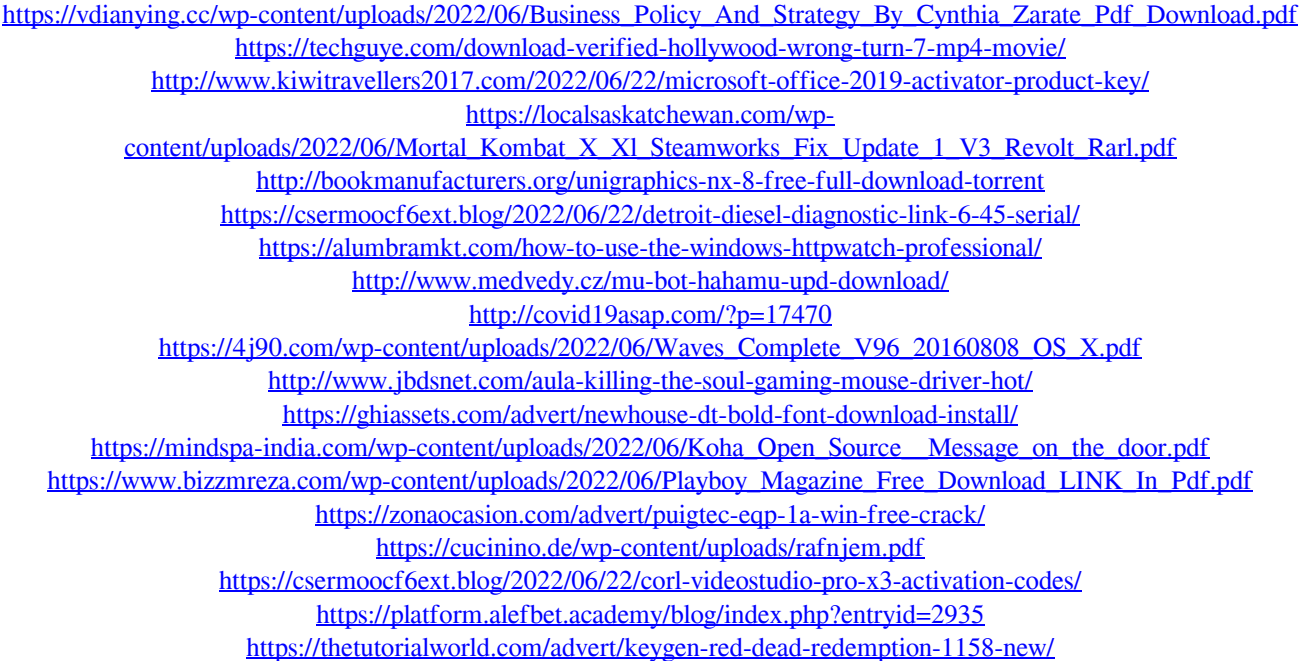